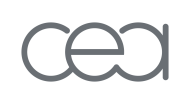

# **Sécurité physique**

**Mathieu Blanc Pierre Lalet CEA**

• **Sécurité physique**

• **Séquence de démarrage**

• **Identification et élimitation des rootkits**

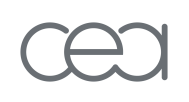

# **Sécurité physique**

- **La sécurité « matérielle » par opposition à la sécurité « système »**
	- Tout ce qui se passe (ou peut se passer) avant que le système d'exploitation soit complètement opérationnel:
	- Inclut la séquence de boot: « boot strapping »
- **On ne s'intéresse pas aux aspects périphériques (mais importants) de la sécurité matérielle (paper-board, corbeille, imprimantes partagées …), ni aux aspects sécurité physique au sens contrôle d'accès ou « protection contre les sinistres » (incendie, inondation …)**
- **Objectifs:**
	- Sensibilisation
	- Meilleure évaluation de la cohérence des mesures de sécurité

# **Sécurité physique**

- **Pourquoi placer les mécanismes de sécurité dans les couches inférieures du système**
	- Augmenter l'assurance grâce à la simplicité des mécanismes
	- Réduire la dégradation de performance grâce à l'intégration
	- Une vulnérabilité dans les couches inférieures peut rendre inutiles les efforts de sécurisation des couches supérieures (effet « courtcircuit »)
		- Vol de disques
		- Parallélisme avec les couches réseaux (attaques ARP)
		- Parallélisme avec la frontière Applications/système (serveur Web/sécurité système)

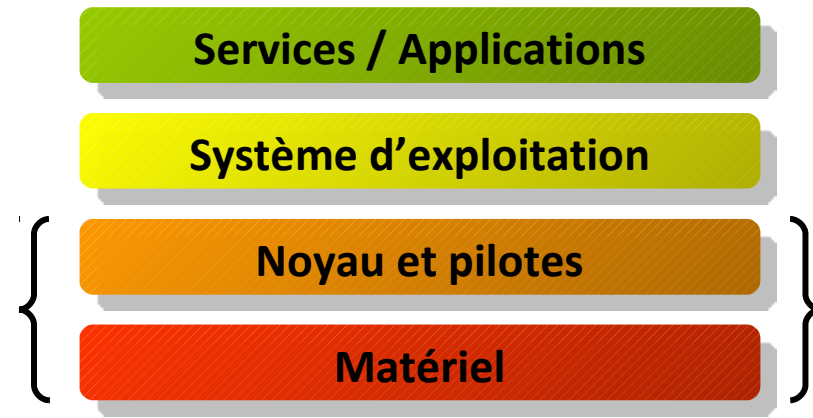

- **Vol de disque dur**
	- **Contre-mesures « physiques »**
		- Contrôle d'accès physique (prévention)
		- Cadenas (prévention, dissuasion)
		- Scellés (dissuasion)

#### **Contre-mesures « architecturales »**

- Pas de données sur les stations de travail (voire terminaux passifs)
- L'accès physique aux serveurs (salle machine) doit être contrôlé (ne serait-ce que pour le réseau…)
- **Contre-mesures « logiques »**
	- Chiffrement de données
	- Chiffrement de fichiers vs chiffrement de FS
	- Chiffrement de FS : Utilisation de la fonctionnalité **crypto-loop** du noyau 2.6
		- DM-crypt (Device Mapper Crypto)
- **Attaque de la procédure de boot**
	- Boot en single ou sur un autre périphérique
- **Contre-mesures : protection de la procédure de boot**
	- Éviter les multi-boot
	- Prédéfinir la séquence de boot (on ne boot pas sur un périphérique externe, sur certains PC : F12 non blocable)
	- Verrouiller le BIOS
		- En Général, plusieurs niveau de verrouillage

#### **Attaque via port FireWire (Maximillian Dornseif)**

- http://md.hudora.de/presentations/firewire/2005-firewirecansecwest.pdf
- **USB ?**

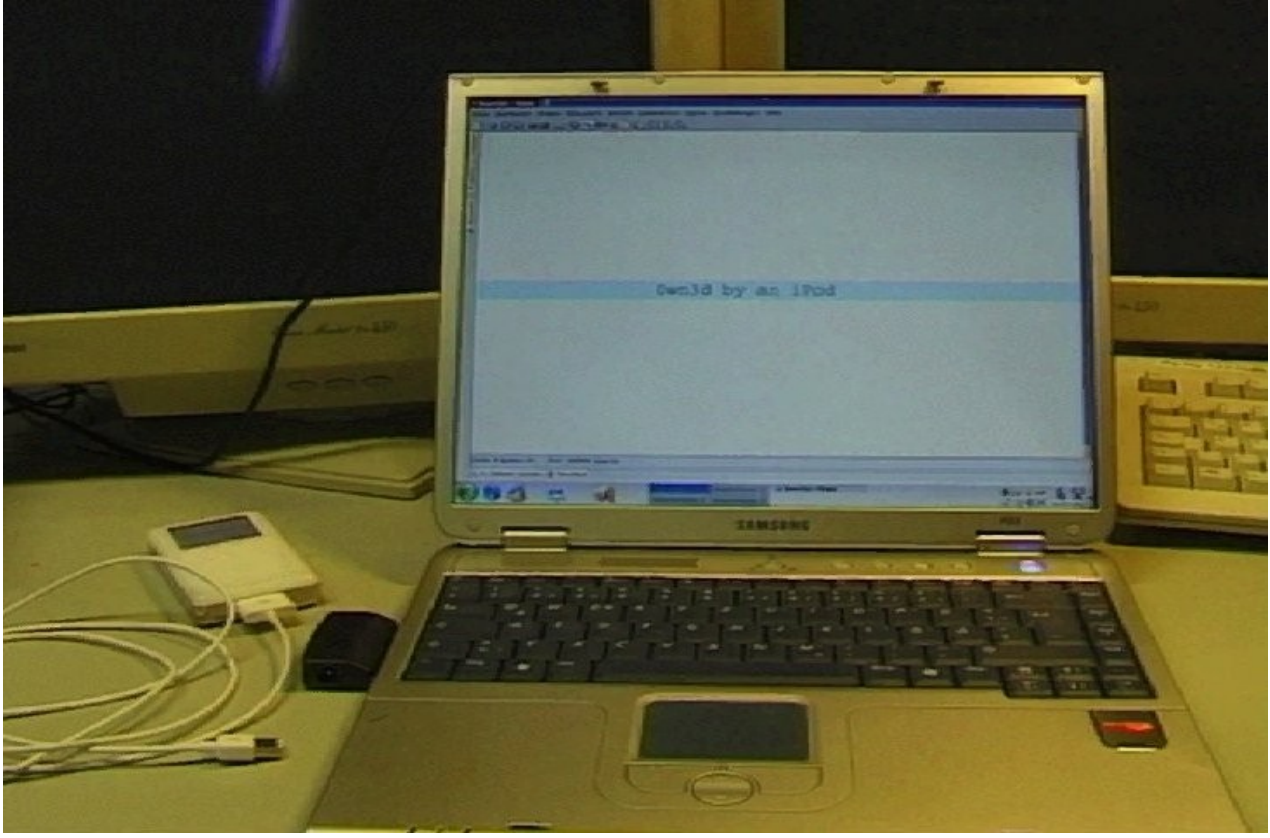

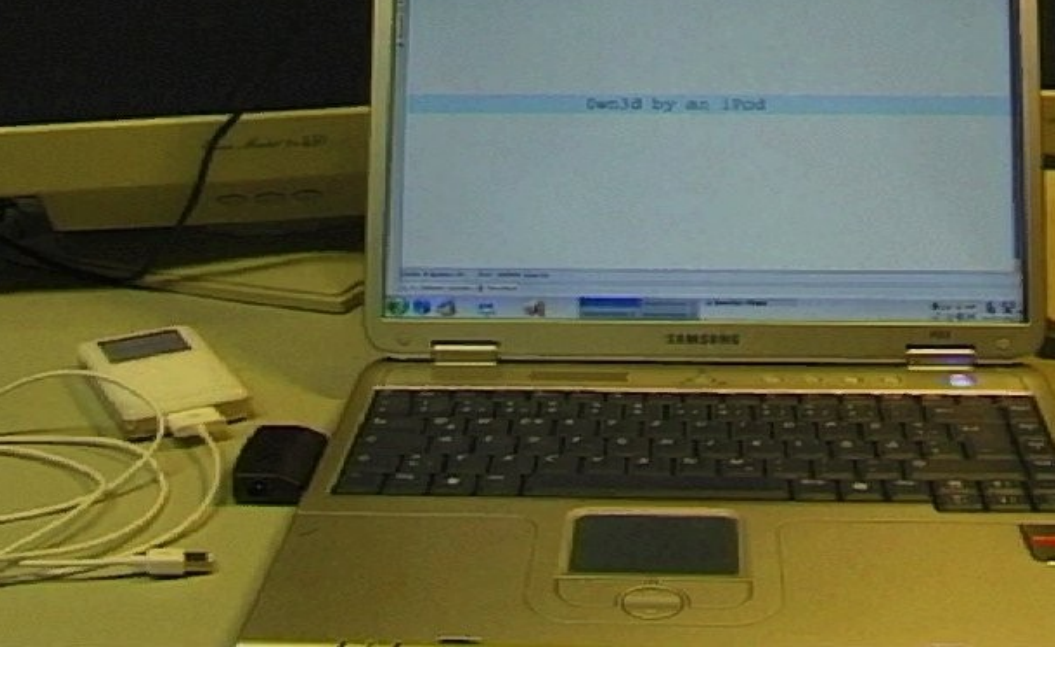

- **Installation de nouveau matériel: risques induits**
	- De nouveau type de périphériques d'entrée/sortie se développent :
		- Il faut valider leur conformité avec votre politique de sécurité
			- Ex: port USB ou Firewire
		- Écoute du clavier

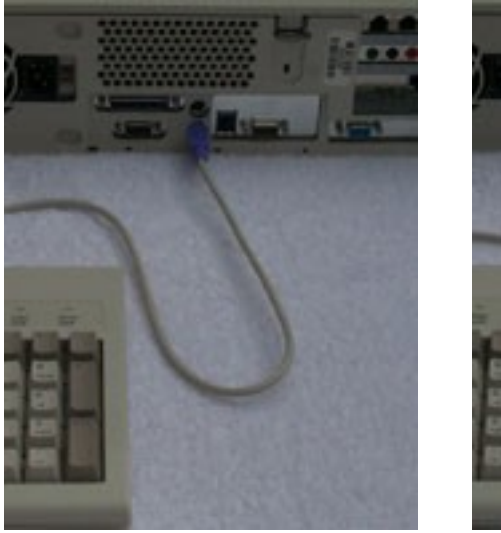

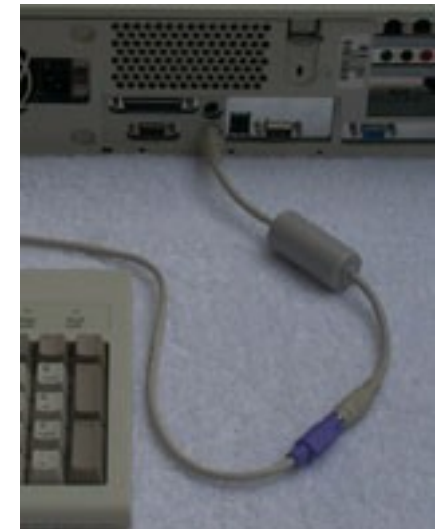

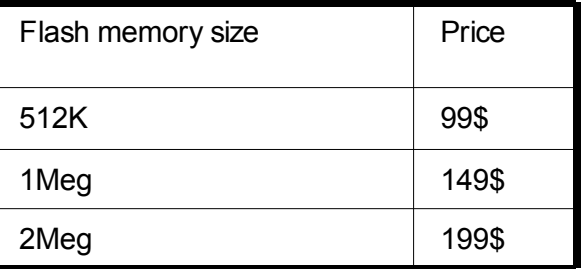

Fermez votre bureau à clef et surveillez la femme de ménage  $\odot$ 

- **Points spécifiques à Linux sur PC:**
	- **Gestion des consoles virtuelles**
		- Linux permet d'utiliser plusieurs consoles virtuelles.
		- Init après avoir traversé chaque « runlevel », « fork » un getty pour chaque console virtuelle (6 par défaut), selon les instructions contenue dans /etc/inittab
		- Le verrouillage de ces consoles peut poser un problème aux utilisateurs
		- Contre-mesure:
			- La commande vlock (Virtual Console lock program) avec l'option « a »
			- Supprimer ces consoles virtuelles
	- **Gestion du serveur X et interruption Ctrl+Alt+Del**
		- Le verrouillage de l'écran peut être désactivé
		- Contre-mesure:
			- Supprimer les consoles virtuelles et inhiber la séquence de touche Ctrl+Alt+Del
			- Exec startx

#### • **Rayonnements compromettants (TEMPEST)**

- Réf. : « Computer Security Basics », O'reilly; DCSSI, …
- Tout matériel ou système qui traite ou transmet, sous forme électrique, des informations est sensible à des perturbations électromagnétiques temporaires. Ces perturbations, qualifiées de signaux parasites, sont provoquées par les variations du régime électrique, dans les différents circuits du matériel considéré durant son fonctionnement.
- Généralement les **signaux parasites** se manifestent sous la forme :
	- d'ondes électromagnétiques qui se propagent par rayonnement dans l'espace environnant ;
	- de courants de conduction qui se propagent le long des différents conducteurs reliés au matériel concerné.
- Parmi l'ensemble des signaux parasites générés durant le fonctionnement des matériels, il en existe **qui sont représentatifs des informations traitées**. Leur capture et leur analyse peuvent permettre la restitution des informations. Ces signaux sont ainsi qualifiés de *signaux parasites compromettants*.
- Contre-mesure: Cage de Faraday, zonage électromagnétique et de couplage (voir document du DCSSI)
- **«** *If a bad guy has unrestricted physical access to your computer, it's not your computer anymore* **»**
- Importance des couches inférieures (principe qu'on retrouve dans d'autres domaines de la sécurité informatique).
- Bien connaître son matériel (maîtriser les configurations matérielles de votre parc …)
- Étudier les conséquences des évolutions.
- L'accès physique à vos serveurs doit être réservé aux administrateurs.
- Tester, patcher.
- Penser à ces problèmes pour évaluer globalement la cohérence/pertinence d'une solution de sécurité.
- Axe de réflexion : Qu'en est-il de l'accès physique à une prise réseau?

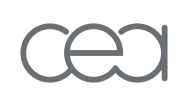

# **Le processus de boot**

#### • **Le boot, une pièce en 5 actes**

- hardware : alimentation et tests des composants
- firmware (BIOS) : détection des composants
- bootloader (ou autre) : préparation pour l'OS
- noyau : chargement des composants clés de l'OS
- utilisateur : démarrage des services, interfaces, ...

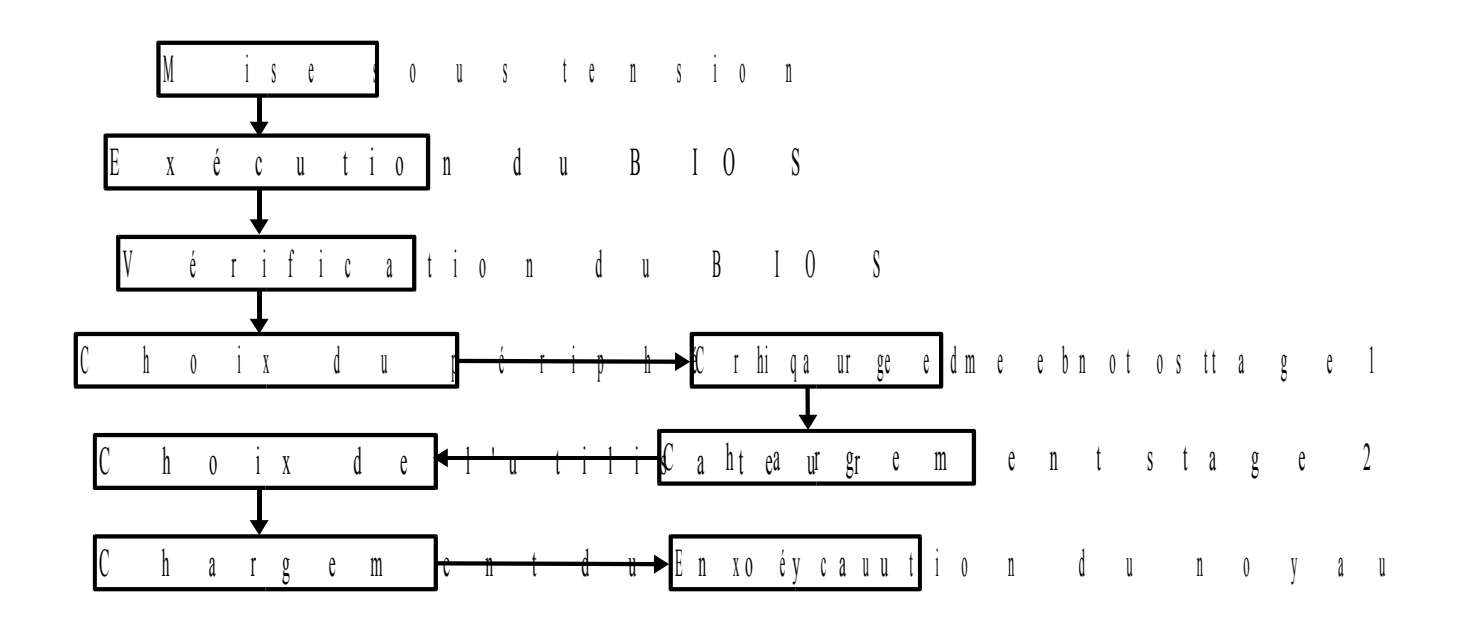

#### • **Et le courant fut ...**

- état indéterminé de tous les composants matériels
	- processeurs, bus, MMU, périphériques, ...
- chargement en mémoire du BIOS écrit en ROM
	- ROM: Read Only Memory

#### • **Risques**

- accès physique à un ordinateur
	- vol, destruction, ajout de "mouchards", ajout de matériel
- backdoor matérielle
	- générateur aléatoire biaisés
- signaux électro-magnétiques compromettants
	- effet *Tempest*

## **Basic Input/Output System**

- **Déroulement du BIOS**
	- POST (Power On Self Test): init. composants essentiels
		- Processeur(s), mémoire, bus, ...
	- initialisation extensions
		- Cartes AGP, PCI, bus IDE, SCSI…
	- recherche le loader sur périphériques de stockage
		- disque dur, disquette, CDROM, clé USB…
	- chargement du boot loader en mémoire
		- Situé en MBR ou en début de partition
		- Taillé pour le MBR (un secteur du disque)
			- 446 octets
	- flux d'exécution transféré au boot loader
		- Tentative de démarrage du système d'exploitation

# **Sécurité du BIOS**

#### • **Modifications des paramètres**

- booter sur un "autre" périphérique, et donc un autre OS
	- clé USB, disquette, CD-ROM, réseau ...
- accès au(x) périphérique(s) natif(s)
	- mount -t ext2 /dev/hda1 /mnt/hackme
- altérations de fichiers sensibles
	- chroot /mnt/hackme useradd -u 0 -g 0 r00t
- **Protection par mot de passe**
	- objectif : empêcher l'accès au BIOS
	- problèmes : protection du mot de passe
		- accès physique et reset de la carte mère (pile/jumper)
		- mots de passe "universels" (ex: AWARD 4.50 : AWARD\_SW)
		- cracker : cmospwd (C. Grenier)

### **Boot Loader**

#### • **Objectifs**

- Chargement d'un noyau
	- Charger le noyau d'un OS en mémoire
	- Transférer le flot d'exécution au noyau
- Choix d'un système d'exploitation
	- Plusieurs noyaux d'un même OS
	- Plusieurs OS sur une même machine
	- Passage de différents paramètres au noyau chargé
- Emplacements
	- Disquette : secteur de boot
	- Disque dur : MBR
	- CDROM : émulation disquette ou disque dur
- **En bref, le boot loader offre une souplesse supplémentaire au chargement d'un OS**

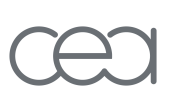

#### **Boot Loader**

#### • **Déroulement**

- Le code exécutable placé en MBR est appelé « stage 1 »
- Le stage 1 n'est pas suffisant pour lancer l'OS
- Son rôle est donc de charger un « stage 2 » plus volumineux et de lui passer le contrôle de d'exécution
	- Affichage du menu
	- Chargement noyau et options (notamment initrd)
	- Transfert exécution au noyau

#### • **Linux**

- LILO (Linux Loader)
	- Fonctionnement simple
	- Non interactif
- GRUB (Grand Unified Bootloader)
	- Lecture de plusieurs systèmes de fichiers
		- ext2, FAT, JFS, Minix, ReiserFS, XFS (grub 0.97)
	- Prompt interactif
- **Windows**
	- Boot loader par défaut
		- Repère la partition active et lui transfère le contrôle

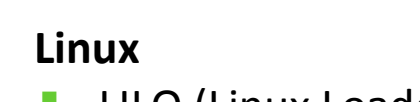

### **LILO**

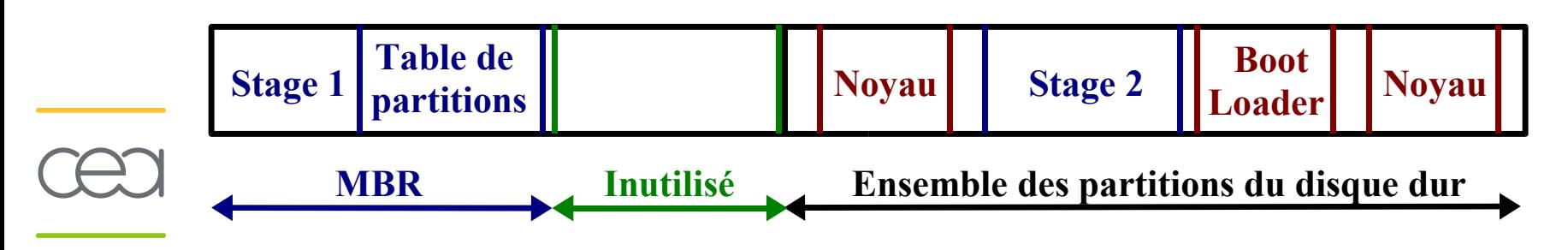

- **A l'installation de LILO :**
	- Stage 2 contient les références statiques aux noyaux et autres boot loaders vers lesquels il peut pointer
		- Secteurs du disque
		- /etc/lilo.conf
	- Stage 1 connait l'emplacement statique du stage 2
- **Si l'emplacement du stage 2 est modifié, LILO ne fonctionne plus**
	- Affichage typique : LI
- **Si un des emplacements des noyaux est modifié, celui-ci ne peut plus être chargé en mémoire par LILO**
- **Donc, pour toute modification (noyau, fichier de configuration) :**
	- LILO doit être ré-installé (stage 2 à modifier, qui implique la modification du stage 1)

## **GRUB**

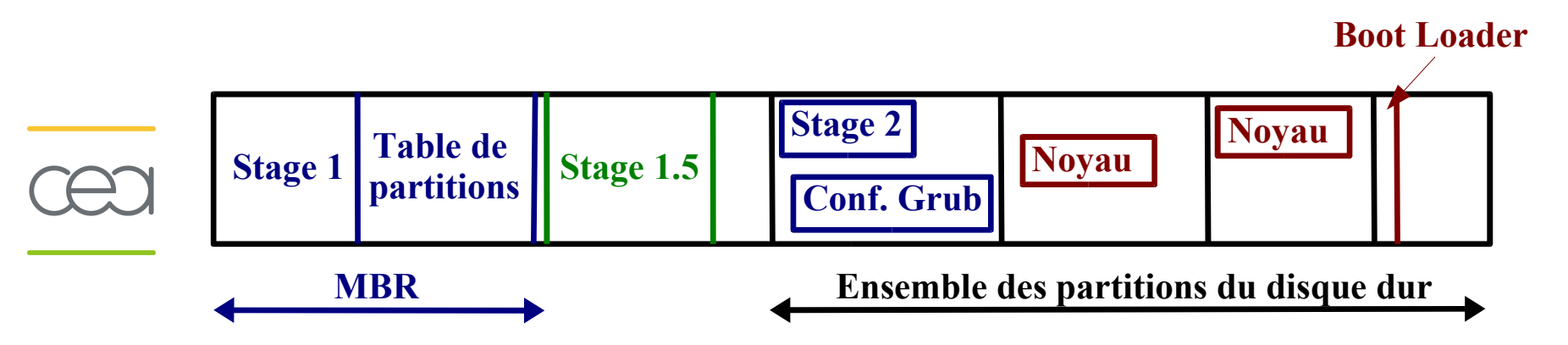

- **A l'installation de Grub, les stages 1, 1.5 et 2 sont copiés**
	- Le stage 1 est installé pour charger le stage 1.5
	- Le stage 1.5 permet de lire un système de fichiers spécifique
	- Il repère le fichier stage2 et le charge
	- Le stage 2 va lire le fichier de configuration Grub
		- Fichier ou lien symbolique
		- /boot/grub/menu.lst
- **Les noyaux sont vus comme des fichiers**
	- en cas de modification, pas besoin de ré-installer Grub
- **Idem pour les boot loaders qui sont vu comme des partitions**
- **Idem pour le fichier de configuration de Grub**
- **GRUB peut également remplacer le loader FreeBSD**

#### • **Injection de paramètres**

- démarrage en "mode sans échec" (single mode)
	- LILO : linux single
- surcharge du root device
	- LILO : linux root=/dev/cdrom
- surcharge du processus init
	- LILO : linux init=/bin/sh
- **Protection**
	- Empêcher l'affichage du prompt
		- LILO : ajouter delay=0, retirer prompt
	- Protéger la modification des entrées du menu
		- GRUB : mot de passe pour la ligne de commande
	- Protéger l'OS par mot de passe
		- LILO : directive password
			- mdp en clair dans /etc/lilo.conf ET /boot/map
			- théoriquement possible de mettre du md5
		- GRUB : password --md5 <hash>
- **PC possédant une carte réseau compatible PXE**
	- Capable de booter par le réseau
- **Une carte réseau PXE est sélectionnable par le BIOS comme périphérique de boot**
	- Le BIOS de la carte mère va gérer le boot réseau
	- **Sécurité du boot réseau**
		- Serveur DHCP + TFTP pirate
			- Protocoles sur UDP (hijacking plus facile)

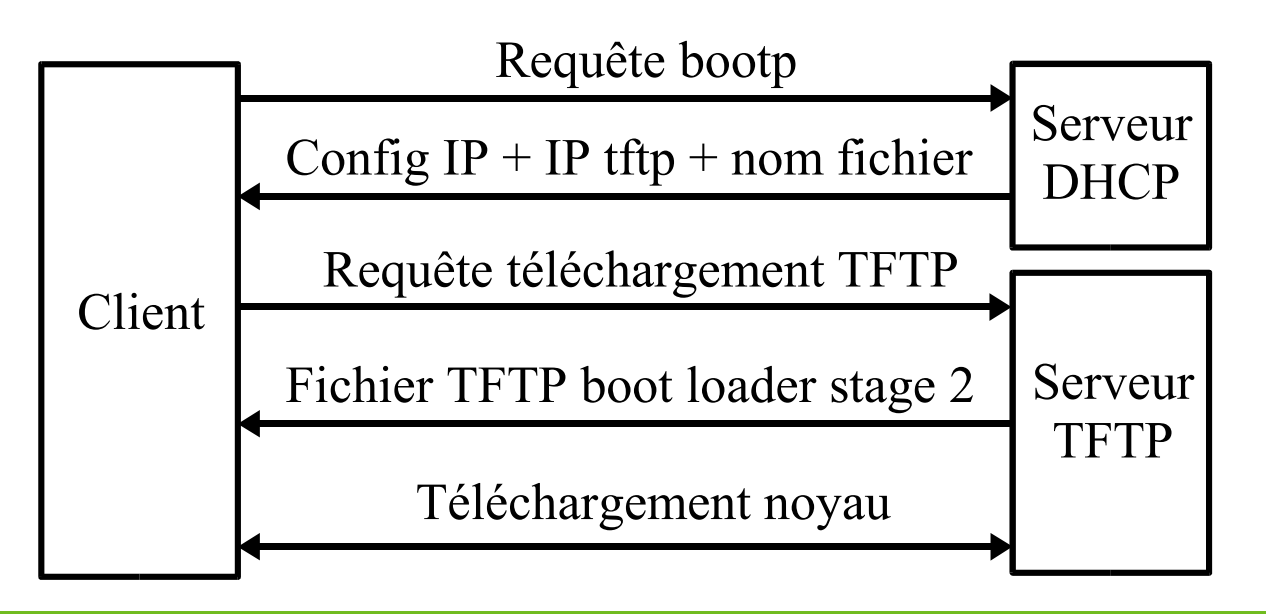

#### • **Le boot sur CD-ROM**

- Systèmes de fichiers sur CD-ROM : ISO9660
- Plusieurs extensions
	- Joliet : Noms longs type FAT
	- Rock-ridge : Extensions Unix (protections, propriétaire, ...)
	- El-Torito : CD-ROM bootable
- **Intêrets**
	- Permet l'installation de l'OS
	- Permet le boot sans utiliser le disque dur
		- Pour réparer un système endommagé
		- Pour sauvegarder un système
		- Pour upgrader un système
	- ATTENTION : lancement possible d'un autre OS si le BIOS est mal protégé
	- Permet l'utilisation de systèmes sécurisés
		- Le système de fichiers est en mémoire RAM et/ou sur le CD-ROM, sans modification possible

## • **setup()**

- arch/i386/boot/setup.S
- réinitialise les périphériques à la sauce Linux
	- mémoire, carte vidéo, souris, APM/ACPI, ...
- configuration des interruptions et segmentation
	- Interrupt Descriptor Table (IDT)
	- Global Descriptor Table (GDT)
- passage du processeur du mode réel au mode protégé
	- adressage de 20 bits (1Mo) à 32 bits (4Go)
- flux d'exécution transféré à startup\_32()
- **startup\_32()**
	- décompression du noyau
		- arch/i386/boot/compressed/head.S
		- Uncompressing Linux....................
	- positionnement de l'image décompressée en mémoire
		- 2ème fonction startup\_32() en 0x00100000
	- saut à startup\_32() (arch/i386/kernel/head.S)
		- début d'exécution du vrai noyau
	- initialisation des registres de segmentation et de l'IDT
		- segments partagés pour les "processus" d'un même niveau
		- handler spécifique : ignore int()
	- configuration de la pile en mode noyau
		- création d'un espace mémoire fonctionnel et utilisable
	- flux d'exécution transféré à start\_kernel() (init/main.c)

#### • **start\_kernel()**

- processus 0 (Adam) (init/main.c)
- thread noyau
	- exécute une seule fonction
	- travaille uniquement en kernel space
- affiche la bannière (/proc/version)
- parse les options du noyau
- initialise toutes les structures de données du noyau
	- traps, (soft)IRQs, time, console, mémoire, multiples caches
- initialise le thread noyau init()
	- kernel thread(init, NULL, CLONE FS|CLONE FILES| CLONE\_SIGHAND);
- se met en attente (arch/i386/kernel/process.c:cpu\_idle())

## • **init()**

- init/main.c
- initialise d'autres "composants"
	- mtrr, apm/acpi, pci, isapnp, socket
- démarre d'autres kernel threads
	- gestion des interruptions ([keventd], [ksoftirq CPUX])
	- gestion du swap ([kswapd])
	- gestion du cache disque ([bdflush], [kupdate])
	- autres ([kapmd]/[kacpid], [kjournald], [khubd], ...)
- prépare le root FS (init/do\_mount.c:prepare\_namespace())
- libère la mémoire noyau inutilisée (arch/i386/mm/init.c: free initmem())
- exécute le processus utilisateur init()
	- d'où le init et non [init]
	- appelle init=arg, /sbin/init, /etc/init, /bin/init, /bin/sh
- **Accéder à l'espace noyau**
	- exploitation d'une faille de programmation
		- ptrace, mremap, ...
	- module : fonctionnalité permettant de charger du code en espace noyau
		- utilisé pour des drivers ... et des root-kits
	- devices spécifiques représentant la mémoire du noyau
		- /proc/kcore, /dev/mem, /dev/kmem

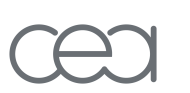

# **Le démarrage en espace utilisateur**

#### • **init**

- premier processus, père de tous les autres
- crée les autres processus à partir d'un fichier de conf.
	- méthode : fork() + exec()
- runlevel : ensemble de commandes à exécuter
	- 0 : halt 1 : single user 2 : multiuser sans NFS
	- 3 : multiuser 4 : inutilisé 5 : X11 6 : reboot
- pour chaque terminal autorisé (tty), getty lance la commande login
	- configuration de la vitesse, des caractères de commande, ...
- single mode pour réparation
	- shell fourni par la commande /sbin/sulogin
- **Ensuite, 2 comportements possibles**
	- System V
	- BSD

# **Le démarrage en espace utilisateur**

#### • **Pour les SYSV**

- Fichier de configuration : /etc/inittab
- Ce fichier de configuration définit des niveaux d'exécution (run-levels)
- Les niveaux d'exécution sont :
	- 0 : Pour arrêter le système
	- 1 ou s : Pour passer en mode single user
	- 2 : Mode multi-utilisateurs (exemple : sans réseau)
	- 3 : Mode multi-utilisateurs (exemple : avec réseau)
	- 4 : Mode multi-utilisateurs (exemple : avec NIS)
	- 5 : Mode multi-utilisateurs (exemple : avec X11)
	- 6 : Pour rebooter le système
- Le fichier inittab définit le run-level par défaut à utiliser au boot
- Le fichier inittab a une syntaxe assez simple : pour un run-level, on définit les scripts à exécuter

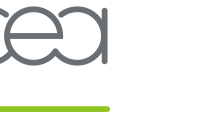

- **Pour les SYSV**
	- Le plus souvent, inittab lance le même script avec, en paramètre, le numéro du run-level (ou le script rcn)
	- Ce script est /etc/init.d/rc
	- Ce script va exécuter les scripts présents dans /etc/rcn.d où n est le run-level
	- Le répertoire /etc/rcn.d contient deux types de fichiers (liens)
		- Knn\* : scripts d'arrêt (Kill)
		- Snn\* : scripts de démarrage (Start)
	- Le nombre nn permet d'ordonner le séquencement de ce qui sera lancé
	- Les scripts Knn\* et Snn\* sont des liens (souples ou durs selon les Unix) vers les vrais scripts dans /etc/init.d
	- Ceci permet, en supprimant le lien, de ne plus lancer le script pour le run-level donné, mais de ne pas effacer le script (idem pour rajouter un nouveau script, il suffit de créer un lien)
		- Un script Knn\* est lancé par le script rc avec le paramètre stop
		- Pour Snn\*, le script rc utilise le paramètre start
- **Pour les BSD**
	- Fichier de configuration : /etc/ttys
	- init exécute le script /etc/rc
	- Le script /etc/rc va exécuter d'autres scripts dans /etc/rc.d
	- Le script /etc/rc et les scripts lancés utilise le fichier /etc/rc.conf qui regroupe les variables définissant le comportement des scripts
	- Exemple :
		- La variable smtp\_enable définira le lancement d'un MTA
		- Si cette variable est à YES, le script correspondant sera lancé
		- Si cette variable n'est pas à YES, le script ne sera pas lancé
	- Intêrets du boot BSD
		- Le comportement du démarrage est totalement paramétrable grâce au fichier /etc/rc.conf
		- Les différents scripts rc.\* réalisent des actions de base nécessaires au démarrage

# **Le démarrage en espace utilisateur**

- **Pour les BSD**
	- Les différentes actions des scripts rc.\* sont :
		- Vérifier les systèmes de fichiers
		- Monter les systèmes de fichiers
		- Lancer les différents démons et services
		- Lancer les bannières de connexion
		- Configurer le réseau
		- Lancer l'interface graphique, ...
	- Les systèmes BSD possèdent deux niveaux de fonctionnement :
		- Single user et multi-user
	- Le niveau multi-user est le mode de fonctionnement normal tel que défini plus haut
	- Le niveau single user est choisi par l'utilisateur lors du boot (option -s)
	- Cette option est passée par le noyau à init qui lance un shell au lieu de /etc/rc
	- A la sortie de ce shell, init lancera /etc/rc et le système démarrera en mode multi-user

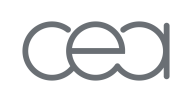

# **Les rootkits**

## **Le problème des rootkits**

- **Les rootkits remettent en cause la sécurité physique**
	- Ils dissimulent l'activité du pirate
		- Camouflage de fichiers, de sockets, de processus
	- Ils fournissent un moyen d'accès au pirate
		- Aussi appelé « backdoor » ou cheval de Troie
- **Ils modifient le système de façon difficilement détectable**
	- Techniques de camouflage très avancées
	- Nécessité d'adapter les techniques de détection
- **Ils remettent en cause la confiance**
	- dans le système d'exploitation
	- dans les outils de sécurité
- **Reflections on trusting trust (Thompson 1984)**
	- ajout d'un backdoor dans /bin/login
		- accès root pour tous les systèmes avec ce binaire
	- les sources login.c sont présentes sur le système
		- tout le monde peut remarquer la backdoor dans les sources
		- Thompson remet le login.c propre
	- l'admin peut recompiler login.c => /bin/login "propre"
		- Thompson modifie le compilateur C : s'il compile login.c, ajout de la backdoor
	- les sources du compilateur sont présentes sur le système
		- tout le monde peut remarquer la backdoor dans les sources
		- Thompson remet le compilo.c propre
	- compilateur C écrit ... en C
		- le binaire du compilo reconnaît ses propres sources, et ajoute sa backdoor pour login.c

# **Rootkit et intégrité du système**

- **Système compromis : l'intrus peut**
	- utiliser les ressources
		- mémoire, disque, bande passante, ...
	- récupérer des données
		- keylogger, locate mp3 avi visa
	- rester invisible sur le système
		- modifier le comportement du système pour se cacher
- **Système compromis : l'admin peut**
	- détecter les fichiers/processus modifiés
	- restaurer l'intégrité du système ...
- **Mais peut-on encore faire confiance au système ?**

# **Rootkit et intégrité du système**

- **Intrus : modifier les binaires**
	- changer le comportement normal des commandes
		- ps pour cacher les processus de l'intrus
		- netstat pour cacher les connexions de l'intrus
- **Du côté de l'admin**
	- si une seule commande est oubliée, l'intrus est vu
	- détection fondée sur des fonctions de hashage
		- base de référence des hash sur un support read-only
		- **\$ md5sum ~/lrk5/ifconfig 086394958255553f6f38684dad97869e**
		- **\$ md5sum `which ifconfig`f06cf5241da897237245114045368267**
- **De l'importance de créer une base d'empreintes…**
	- sauf si le prog. de vérification est compromis !!!

# **Rootkit et intégrité du système**

#### • **Intrus : modifier les bibliothèques**

- une bib. dynamique affecte plusieurs programmes
- moins de modifications, plus de discrétion
	- **\$ ldd `which uptime` `which ps` /usr/bin/uptime: libproc.so.2.0.7 => /lib/libproc.so.2.0.7 (0x40025000) libc.so.6 => /lib/libc.so.6 (0x40032000) /lib/ld-linux.so.2 => /lib/ld-linux.so.2 (0x40000000) /bin/ps: libproc.so.2.0.7 => /lib/libproc.so.2.0.7 (0x40025000) libc.so.6 => /lib/libc.so.6 (0x40032000) /lib/ld-linux.so.2 => /lib/ld-linux.so.2 (0x40000000)**
- **Du côté de l'admin**
	- emergency kit contenant des binaires statiques
- **Intrus : modifier le noyau**
	- difficile de patcher tous les binaires et bib. dyn.
	- attaquer la seule ressource partagée : le noyau
- **L'espace noyau, un nouvel El Dorado**
	- nouvelle génération de root-kits
	- intrus plus puissant que root/admin
	- contrôle complet sur le user space
	- sniffer avant le firewall
	- ajouter des kernel threads invisibles

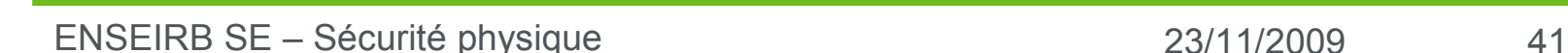

## • **Autres magouilles**

- patcher les headers des fonctions
	- jmp <fake fct>
- I injection de kernel/user thread
	- héritage des droits du processus
- **Du côté de l'admin**
	- outils de détection : agissent en userland
		- AIDE, Tripwire, chkrootkit, rk hunter, ...
	- nécessité de vérifier l'intégrité en espace noyau
		- vérification d'adresses, d'instructions, ...
	- ou de ruser ...
		- mesure du temps, vérifier /proc/<pid>

## **Elimination des rootkits**

#### • **Le rootkit modifie l'OS**

- Impossible d'éliminer un rootkit en passant par l'OS
- Boot sur un autre système et nettoyage du disque dur
- Réinstallation complète du système
- **Si le rootkit est lié à un virus**
	- Principe du virus : infection de l'ensemble des fichiers exécutables du système
	- Implique le nettoyage de tous les fichiers
- **Si le rootkit est lié à un ver**
	- Principe des vers : infection d'un maximum de machines
	- Implique le nettoyage de toutes les machines
- **Le pire des cas : réinstallation complète de l'ensemble du parc de machines (serveurs et stations)**

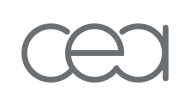

# **Conclusion**

# **Conclusion**

#### • **La sécurité physique est une étape obligatoire**

- Nécessaire pour garantir la sécurité de l'OS
- Toute faiblesse dans la sécurité physique annule la sécurité des couches supérieures (maillon faible)
- Accès physique à un serveur = accès root
- **Le processus de démarrage doit être sécurisé**
	- Démarrage sur un autre périphérique
	- Démarrage sur un autre OS
	- Dans le cas du multi-boot, tous les systèmes doivent garantir une sécurité équivalente

#### • **Les rootkits représentent un grand challenge**

- Rootkit = accès physique à la machine
- Difficiles à détecter
- Difficiles à éliminer